## **CXS 12**

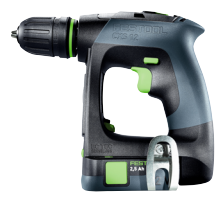

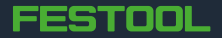